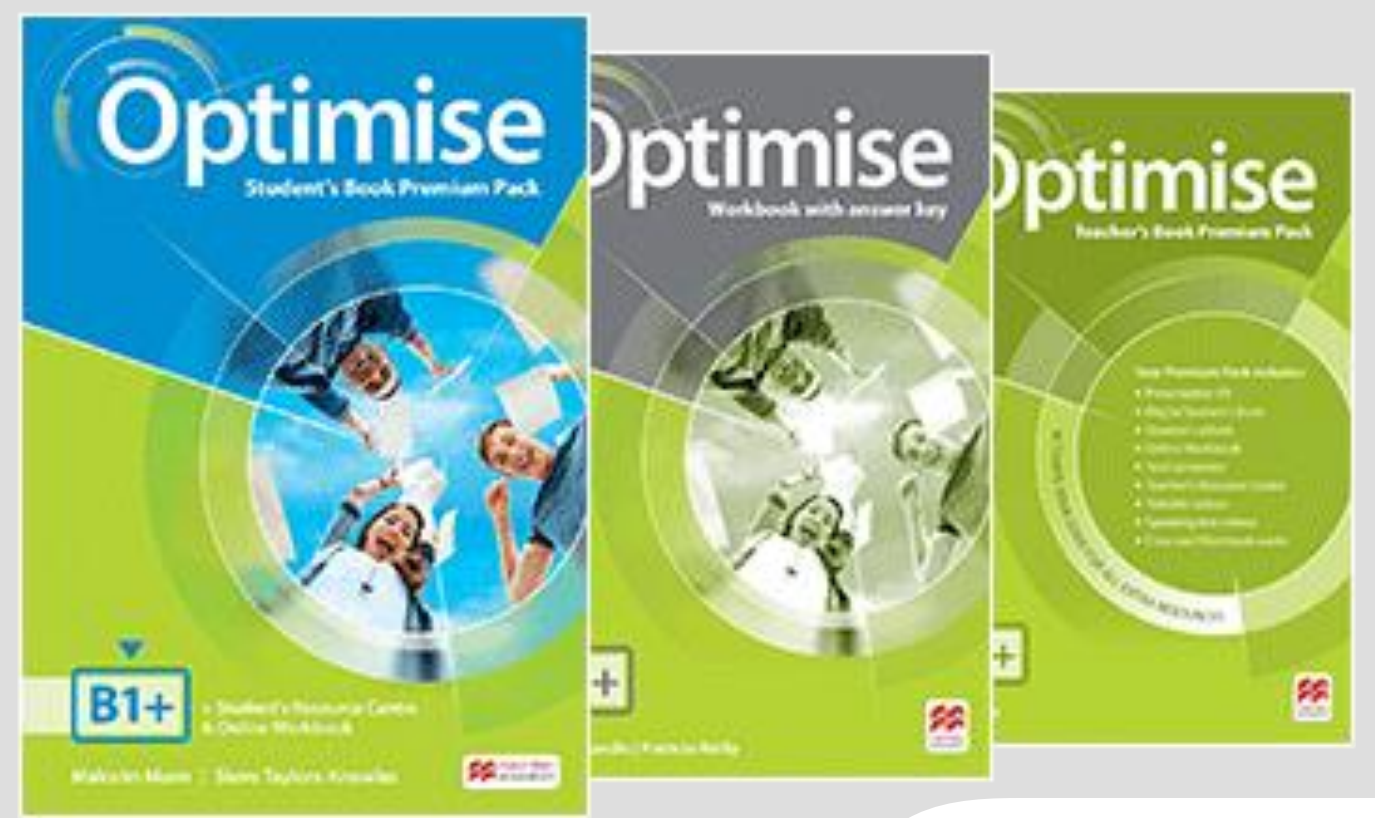

**Інструкція щодо активації коду до інтернет-ресурсу для учня Optimise**

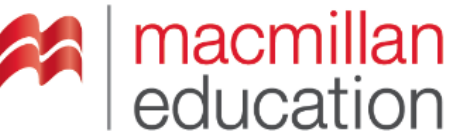

## www.macmillaneducationeverywhere.com

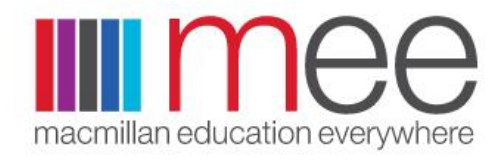

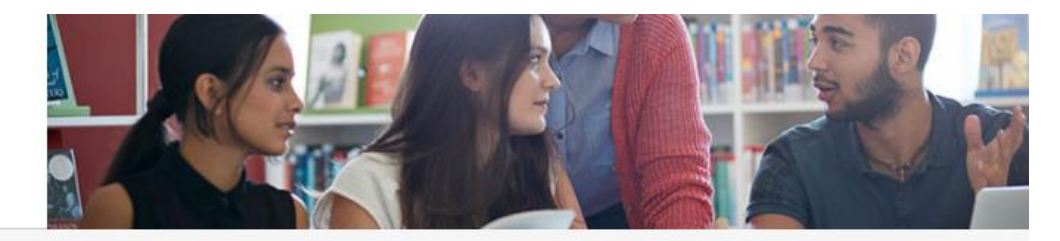

Welcome to the new look Macmillan Education Everywhere website. Please register or log in below to access all your Macmillan digital resources.

Реєстрацію можна пройти лише один раз.

Потім потрібно обирати поле **Already Registered**

та вводити свої логін та пароль

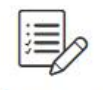

### First time visitor?

Register now and enter your access code to get started.

**Register** 

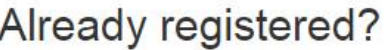

Log in to your Macmillan account.

Log in

Username

(i) Please enter your username

Password

(i) Please enter your password

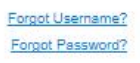

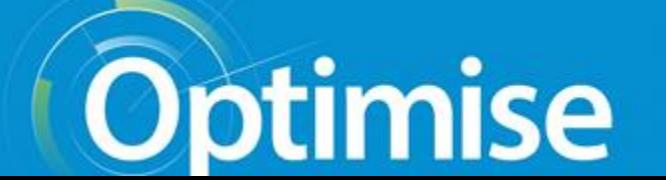

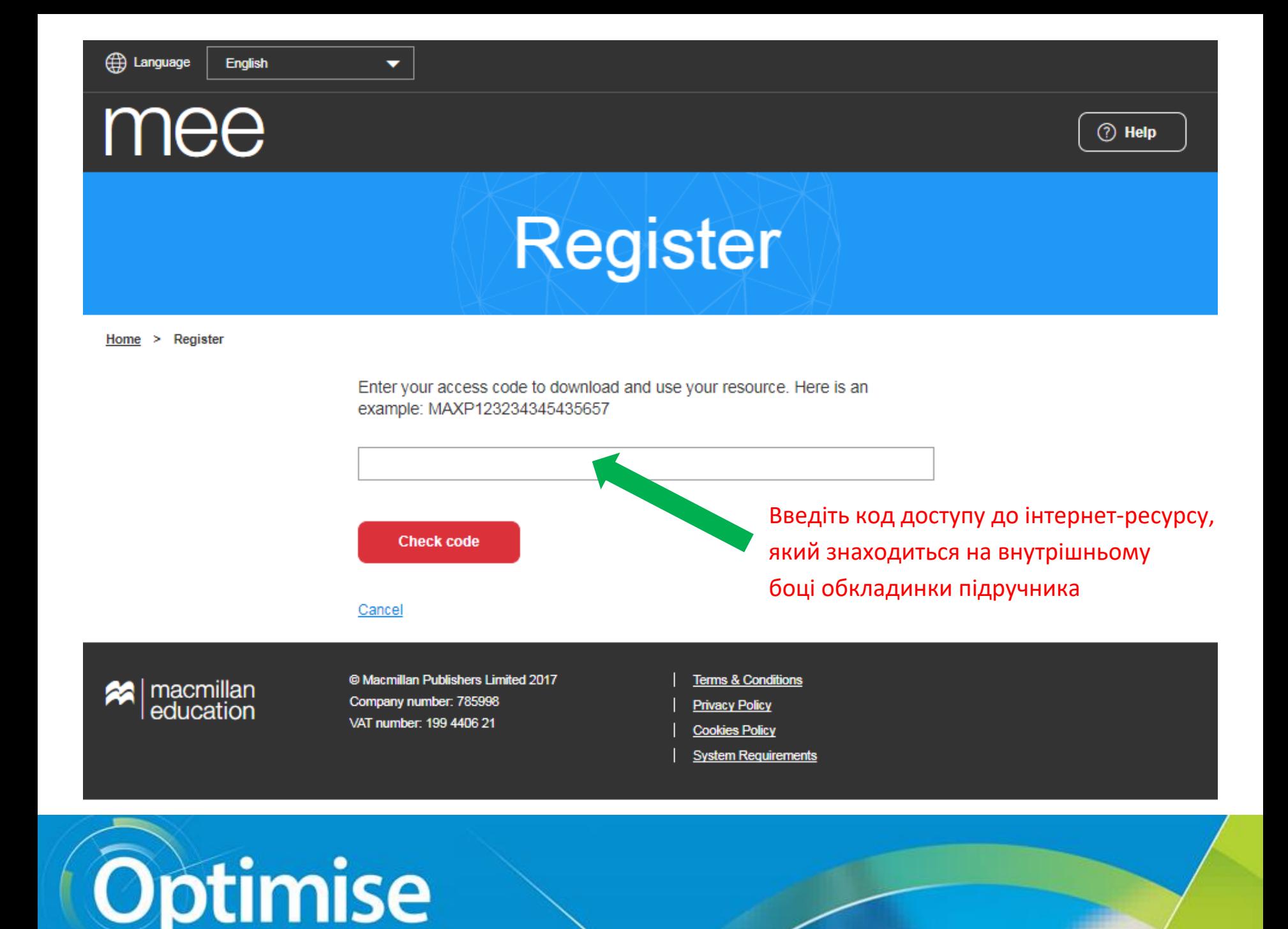

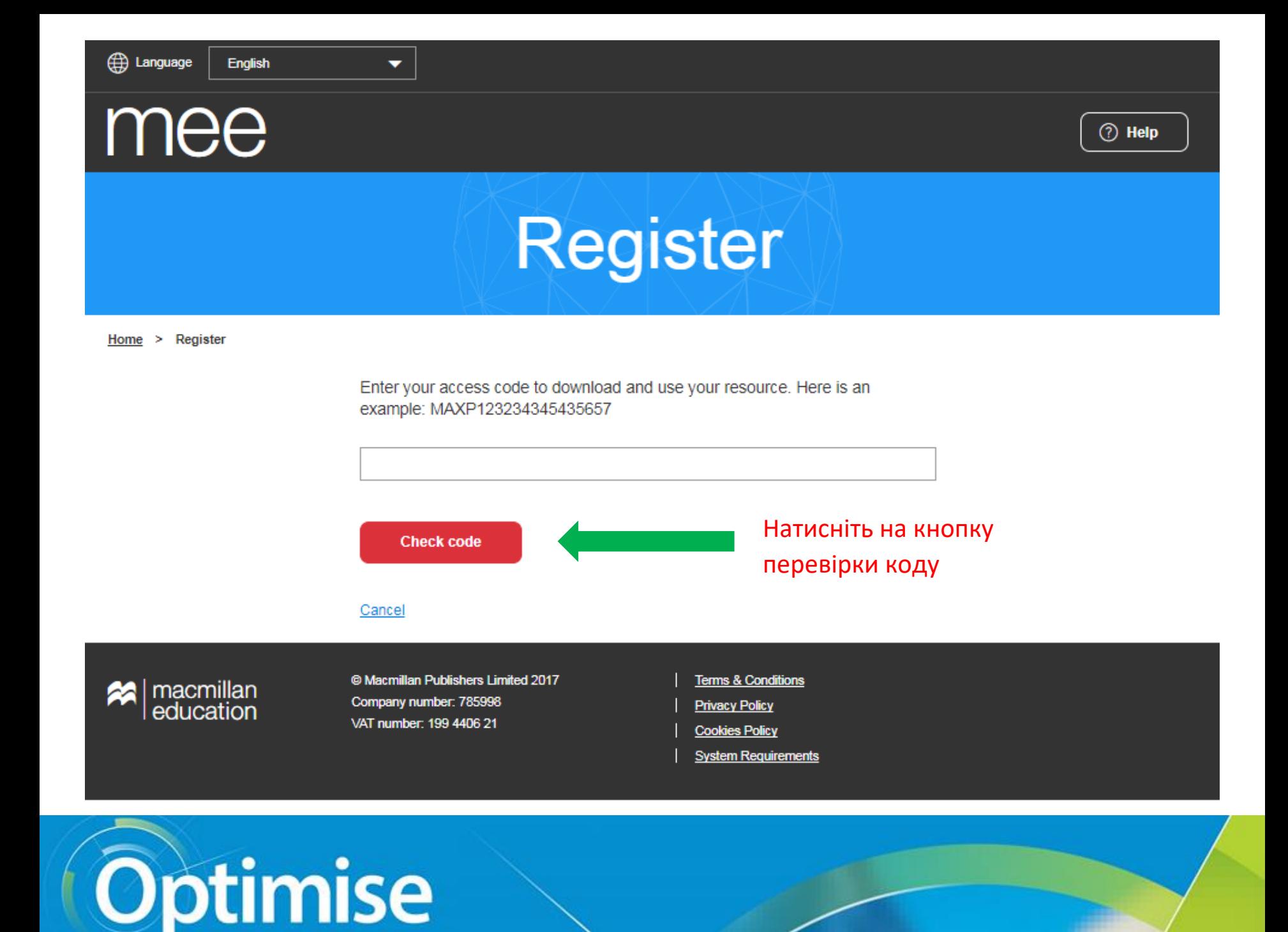

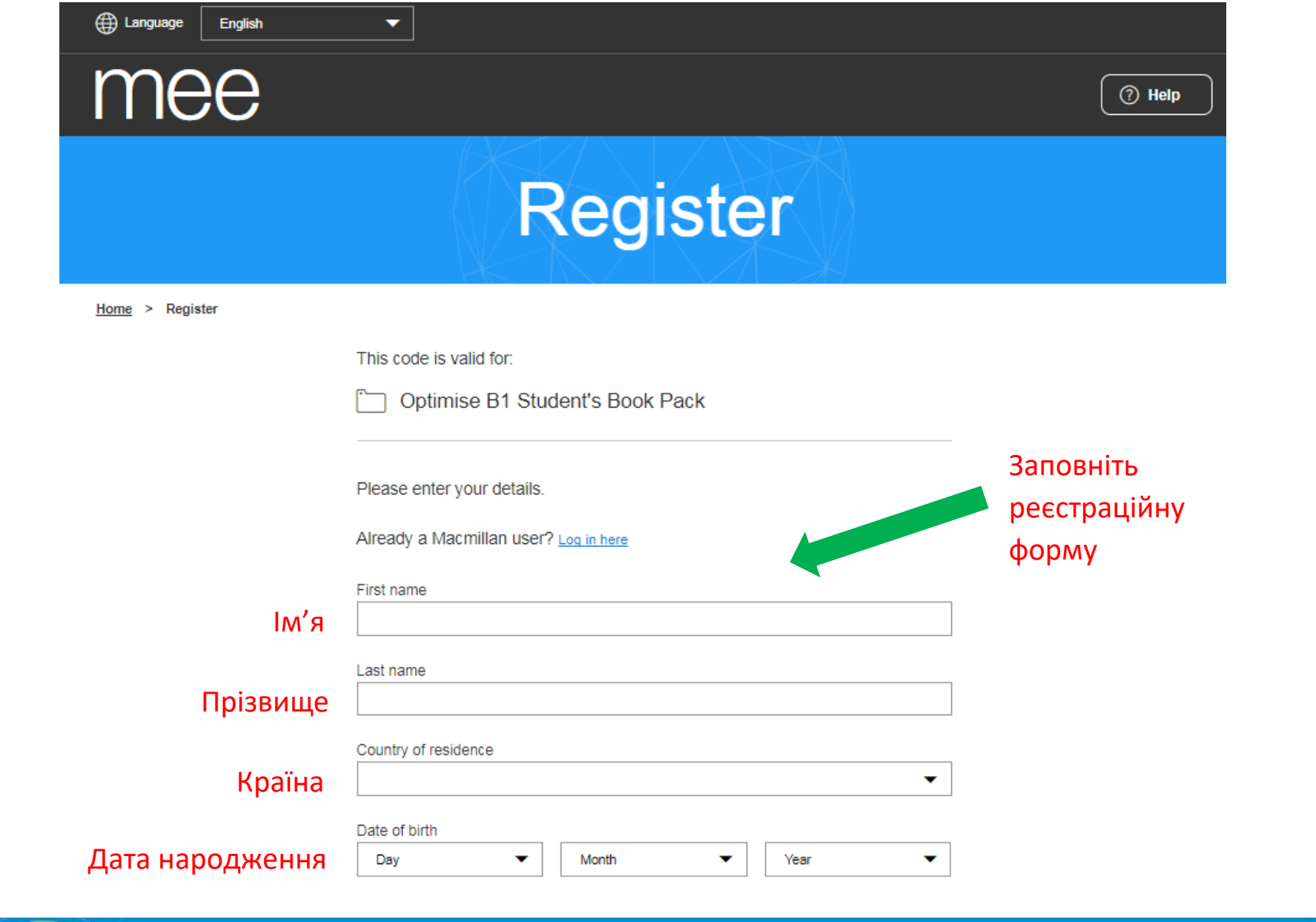

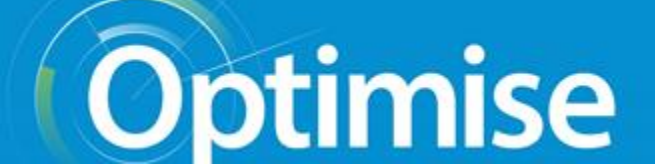

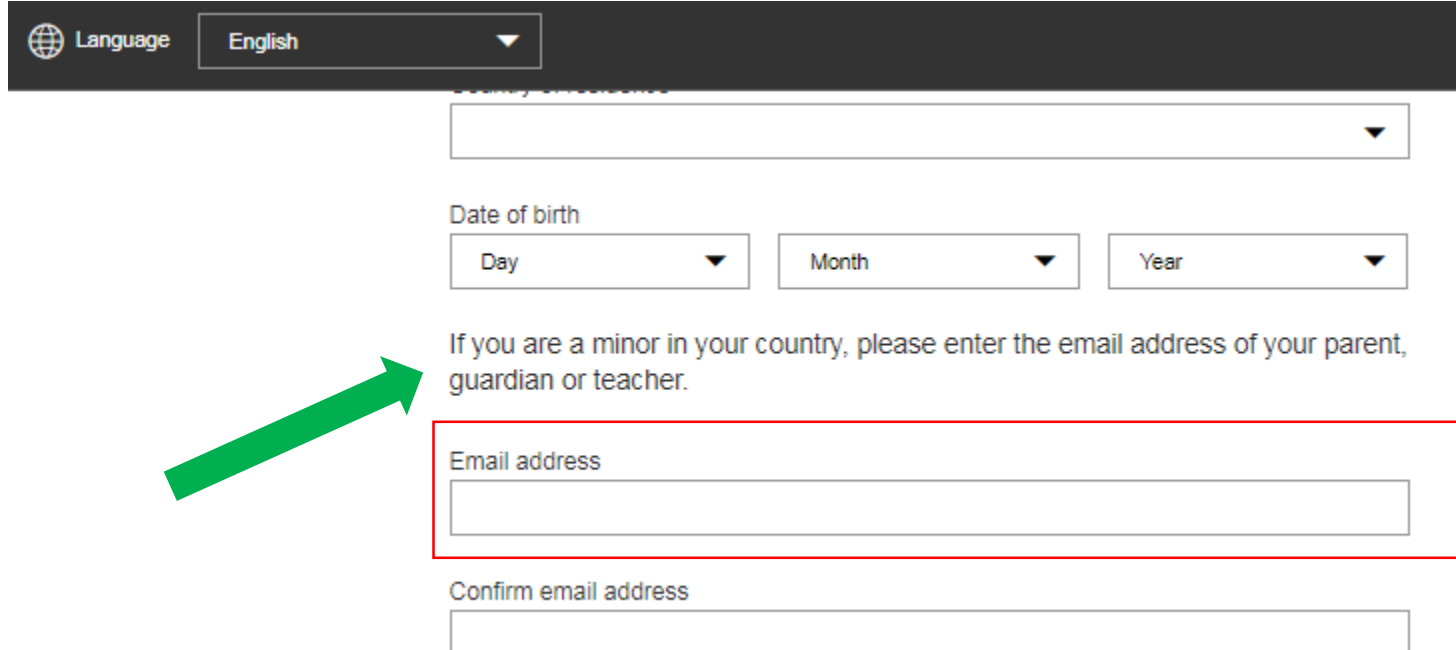

### **Зверніть увагу!**

Якщо користувач не досяг повноліття, то у рядок **Email address** вводиться адреса його батьків (законних представників дитини).

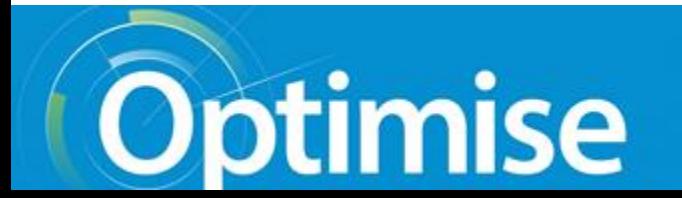

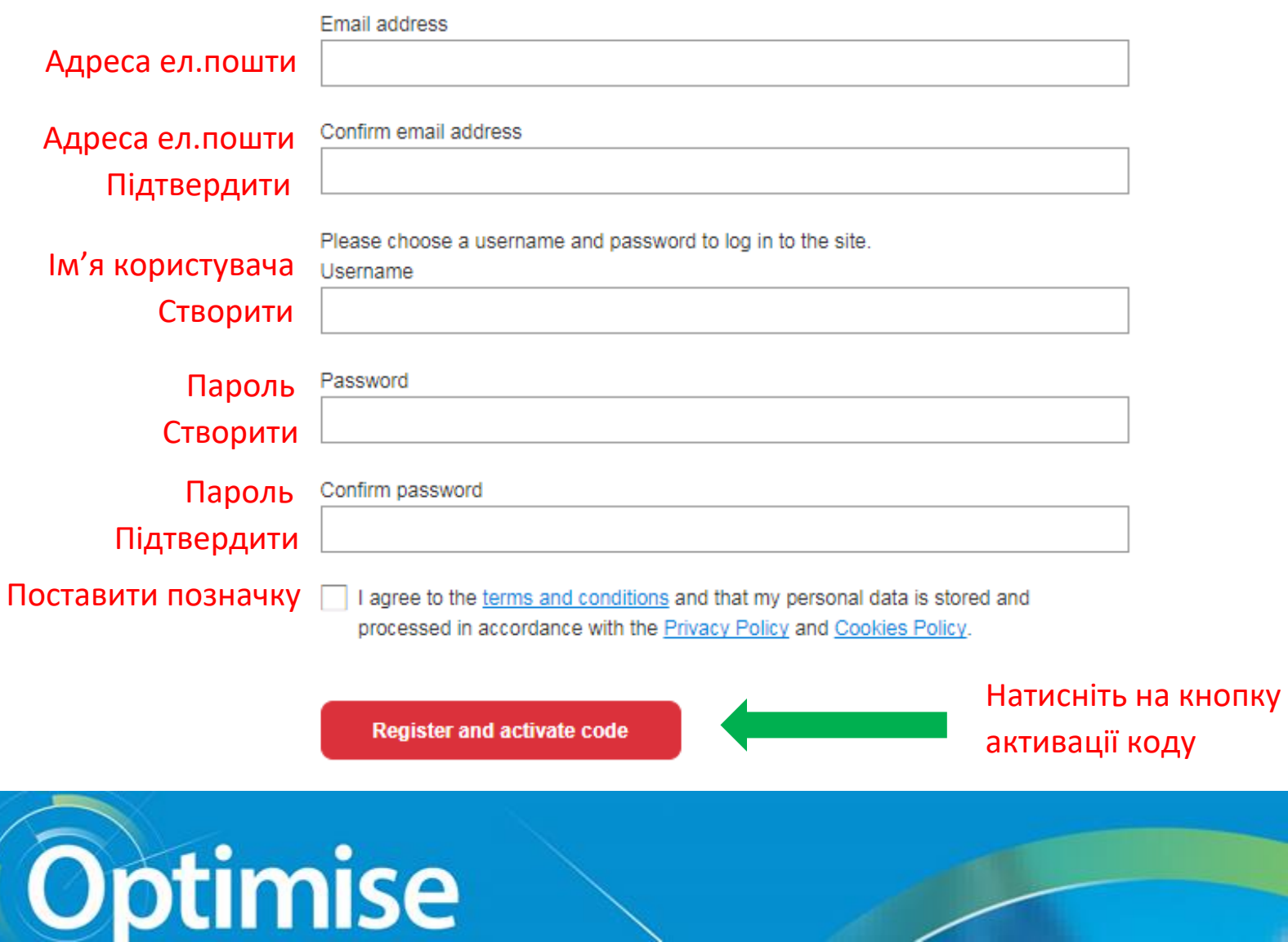

mee

 $\oslash$  Activate ◯ Help

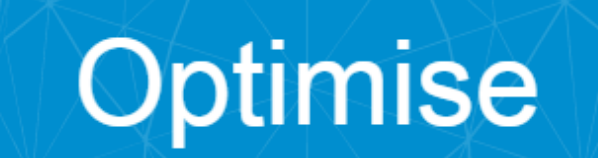

Home > Optimise

### . . .

## Ваш ресурсний цент!

Your content

## Натисніть **View** для переходу

### в онлайн-робочий зошит

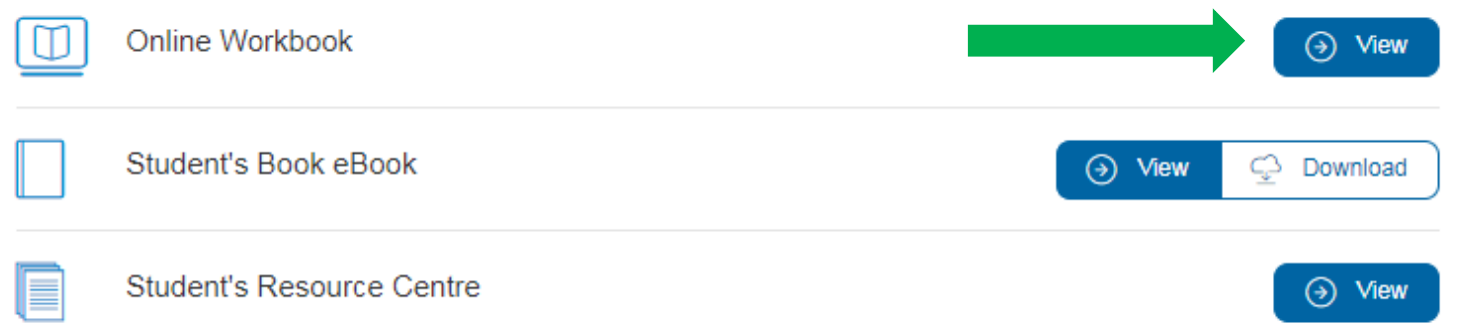

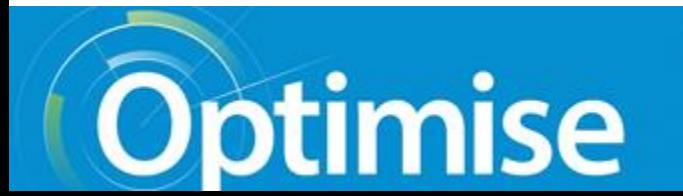

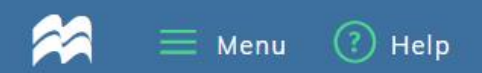

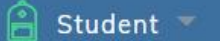

Log out

 $\triangleright$ 

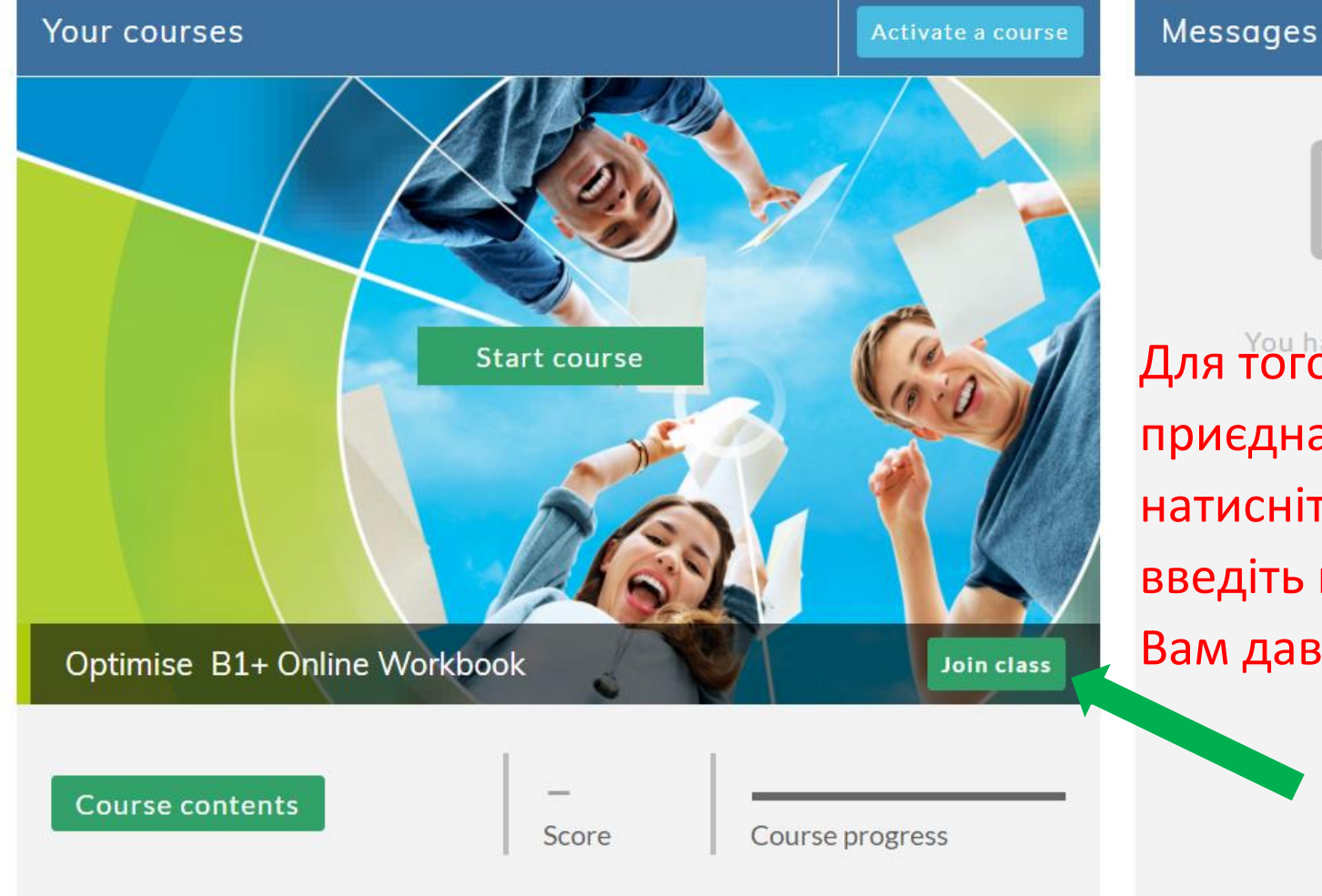

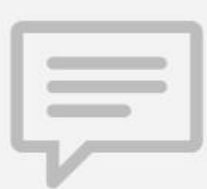

Для того, щоб приєднатися до класу, натисніть **Join class**, введіть пароль, який Вам дав вчитель.

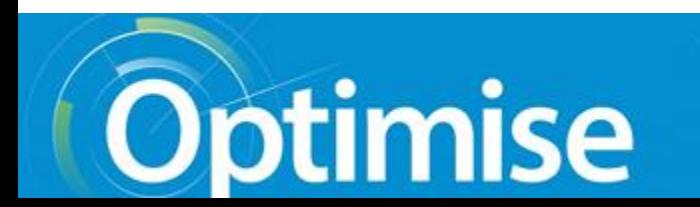

mee

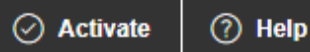

# Optimise

Home > Optimise

Ваш ресурсний центр! Your content

Ви можете завантажити

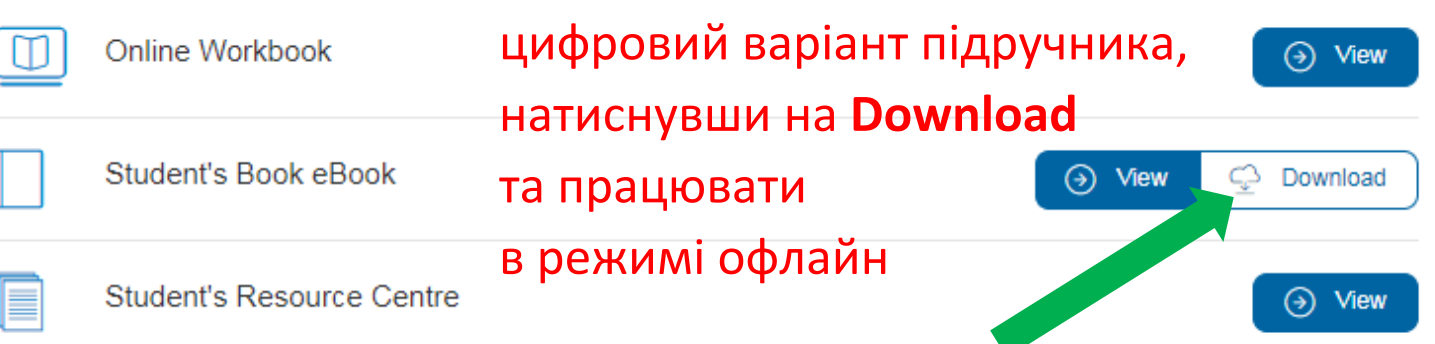

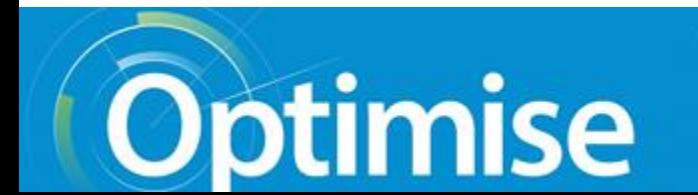

### **Optimise B1 eBook** e

### Ø ₩ ä  $\mathbf Q$  $a<sub>q</sub>$ What do they do all day? exs **[1]** m This week: forensic artists This is me Karen Jacobs works as a Do you use a pencil and paper? forensic artist. Yes, but we also use computers. These days, Karen, what is a 'forensic artist'? technology is developing very quickly. It's really useful, and there are some great computer<br>programs we can use. When a witness says that What do you do all day? In simple words, I draw people! For example, the police contact me when a a person wears glasses, for example, we can bring up on screen different styles of glasses for the itness sees someone commit a crime witness to choose from. listen to the description of the criminal and turn the description into a picture. What skills do you need for your job? So, forensic artists help catch Forensic artists do need good drawing skills, of course, but they also need good people skills. criminals? We often work with people who are upset, so we In a way well Do you know who Lois help them remember clearly and give us enough Gibson is? She's in the Guinness Book detail Perhaps the witness says the criminal has of Wedd Records as the world's most curly hair. We try to find out exactly what they ressful forensic artist. Her pictures mean by curly'. For example, is 'wavy' a better elp catch lots of criminals civer 1,300 word? A forensic artist also needs to be an of them so farl expert in different hairstyles! Do you only draw criminals? What do you know about faces? No, I also draw historical figures I do Faces obviously change as we get older. But lots of work for TV programmes and this is interesting: the face of a shy person museums. At the moment, I'm working changes differently to the face of a lively. on a TV documentary about ancient sociable person! And do you know which part Egypt. We're making drawings and 3D<br>models of the pharaohs. It's fascinating of your face continues to grow all through wear life? Your noor!  $\Omega$  $\sqrt{1.01}$  Read the text again. For questions 1-4, Complete the sentences with choose the answer (A, B, C or D) which you think highlighted words or phrases from **READING** | Multiple choice | A magazine intervi fits best according to the text. the text. 1 When you\_ something In pairs or as a group, add more words Which words and phrases in Exercise 1 can 1 What does Karen Jacobs do regularly? on a computer screen, you make it appear. and phrases to the categories for you use to describe yourself? A She helps Lois Gibson solve crimes is someone who sees  $2A$ something happening, such as an accident **B** She meets criminals and draws them. describing people. <sup>3</sup> Read the text quickly and then choose C. She listens to police officers describing criminals. or a crime. Hair and facial long, dark haired, moustache T (True) or F (False) for the statements. D She draws pictures of criminals and people from they're very 3 If someone is good at something. hair 1 Forensic artists usually draw pictures the past. 2 Karen says she sometimes uses modern technology to of people they know very well.  $T/F$ is a person who knows a  $4 \text{ An}$ A find pictures that match someone's description. 2 Their pictures often help the police Face and blue eyes, pale skin, freckles lot about a subject. **B** find pictures of real people online complexion  $T/F$ do their job. 5 When you something C design different types of glasses. something else, you make the first thing 3 They sometimes draw people from D have video calls with witnesses Height and build tall, thin, muscular  $T/F$ become something different. a long time ago. 3 Good people skills help a forensic artist to  $6T<sub>0</sub>$ is an informal way of 4 Computer programs can help them A draw more artistic pictures. saying 'to become older'. get the picture right.  $\mathbb{T}$  /  $\mathbb{F}$ **B** learn about different hairstyles friendly, serious, fashionable 7 If something is \_\_\_\_\_\_\_ Appearance and 5 To a forensic artist, 'curly hair' and . it's C communicate better with witnesses. 'wavy hair' are exactly the same thing. personality  $T/F$ extremely interesting. D not get upset while they're working. 6 Forensic artists rarely draw faces. 8 Someone who is is sad, angry  $T/F$ 4 What advice might a forensic artist give to someone or annoyed. interested in the job? A Find out what criminals | B | Make sure you visit **EXAM** SKILL **OPTIMISE YOUR EXAM** a library to read often look like, then **Multiple choice Skimming** make all your drawings about the history of THINK | RESEARCH | CULTURE | LEARN | ME look like that. hairdressing. . When you are not sure of an answer, cross out the  $\bigcirc$  Skimming is reading quickly to get the general Choose a person you know and think about answers that are definitely wrong. meaning of a text. how their appearance might change in the Try to be lively and  $\mathbf{D}$ Learn about how O When you skim, move your eyes quickly over the . When you are left with two possible answers, read faces change and find future. Describe them as they might be in ten sociable so that text without going back. Focus on the general idea them again carefully and check the relevant part of out how technology criminals are happy to years' time and don't worry about words you don't understand. the text. Then make your final choice. tell you what they know. can help you.  $\overline{4}$ Workbook Unit 1: Reading, pages 4-5, exercises 1, 2, 3 5

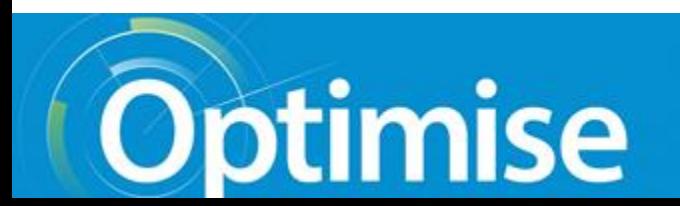

mee

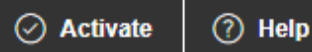

# Optimise

Home > Optimise

## Ваш ресурсний центр! Your content

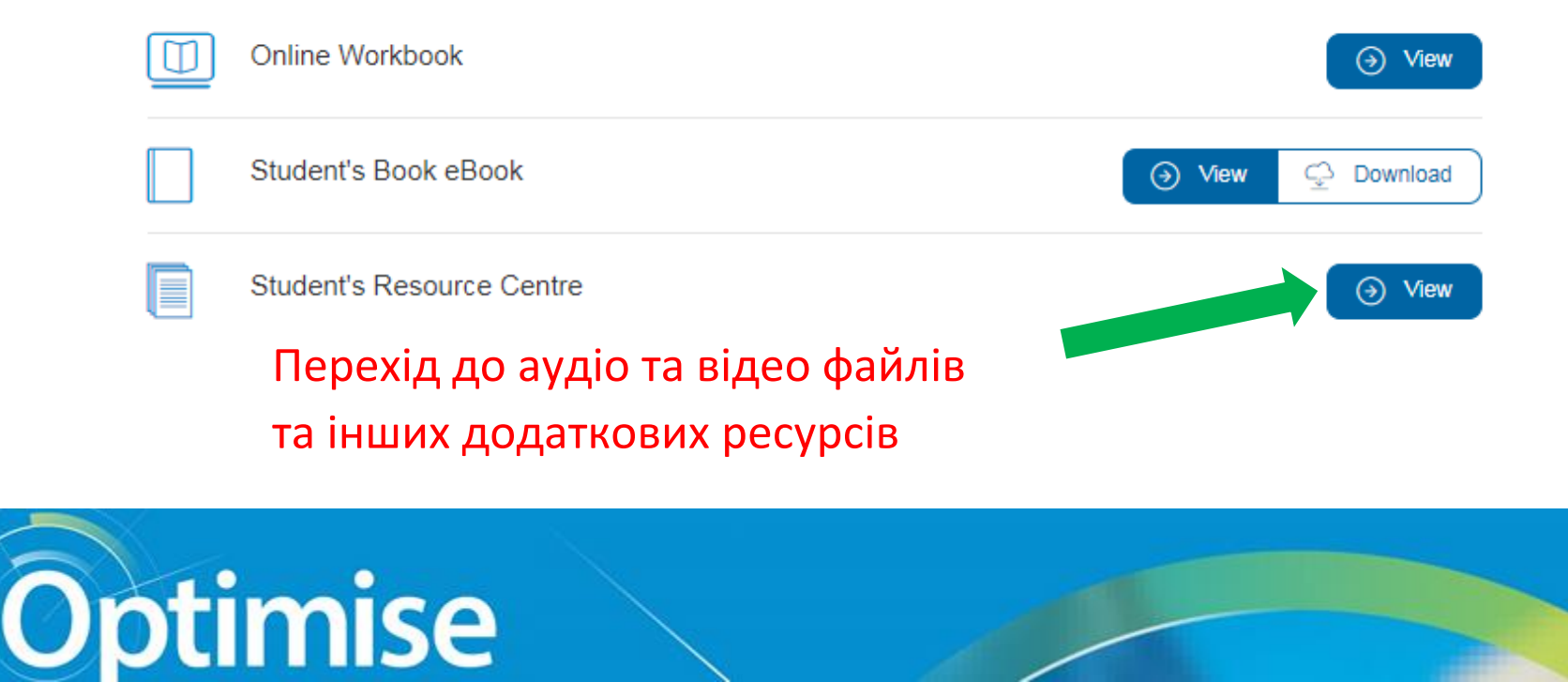

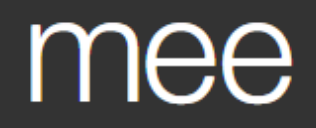

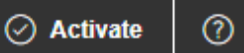

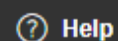

# Optimise

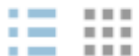

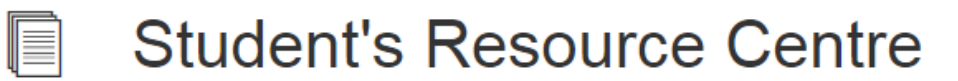

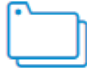

Worksheets and videos

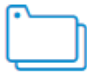

Class and Workbook audio

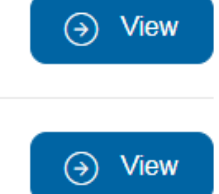

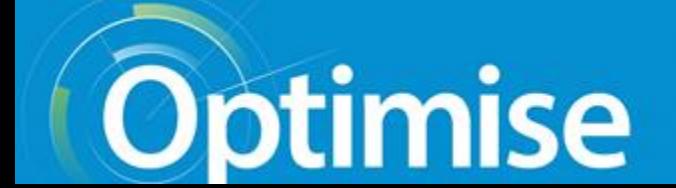

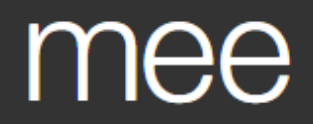

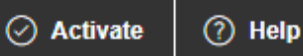

# Optimise

Home > Optimise

 $\blacksquare \blacksquare \blacksquare \blacksquare$  $\blacksquare \blacksquare \blacksquare \blacksquare$ 

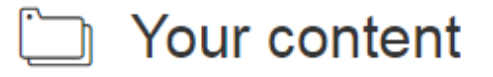

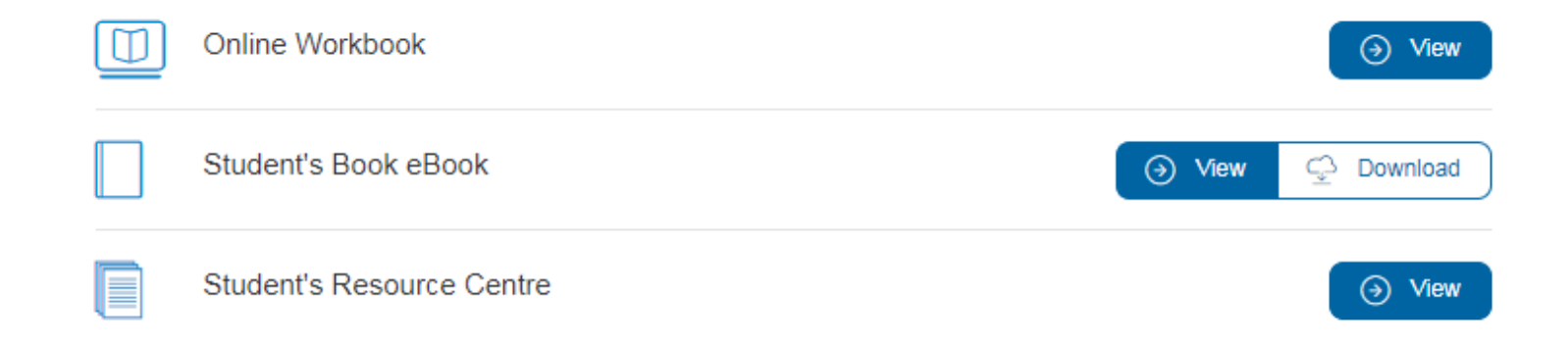

## Бажаємо приємної роботи!

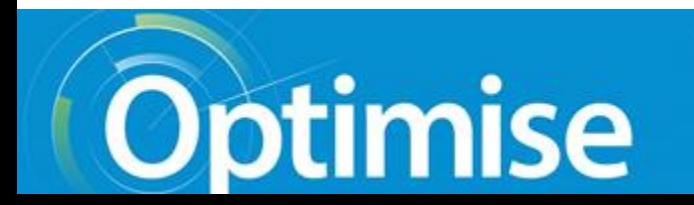